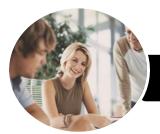

INFOCUS COURSEWARE

# Use Personal Productivity Tools

## Microsoft Outlook 2016

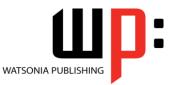

Product Code: INF986

ISBN: 978-1-925873-66-5

| <ul> <li>✤ General</li> <li>Description</li> </ul> | The skills and knowledge acquired in Use Personal Productivity Tools - Microsoft Outlook 2016 are sufficient to be able to use the features and components of a range of personal productivity tools. It applies to individuals who perform routine tasks in the workplace and use a range of current technology based personal productivity tools, under direct supervision or with limited responsibility.                                                                                                    |
|----------------------------------------------------|----------------------------------------------------------------------------------------------------|
| Learning<br>Outcomes                               | At the completion of this course you should be able to:<br>understand some of the more basic email concepts<br>start <i>Microsoft Outlook</i> and navigate its key features<br>create and send email messages<br>receive emails in your <i>Inbox</i> and then work with them<br>competently work with file and item attachments within email messages<br>use the search facilities to locate messages and other <i>Outlook</i> items<br>work with the <i>Calendar</i> feature<br>schedule appointments and events in your calendar<br>schedule meetings using <i>Outlook</i><br>create and work with contacts<br>monitor and manage your contacts within <i>Outlook</i><br>create and work with tasks<br>create and work with task requests |
| Prerequisites                                      | Use Personal Productivity Tools - Microsoft Outlook 2016 assumes no prior knowledge of Microsoft Outlook 2016. However, it would be beneficial to have a general understanding of personal computers and the Windows operating system environment.                                                                                                    |
| Topic Sheets                                       | 123 topics                                                                                                    |
| Methodology                                        | The InFocus series of publications have been written with one topic per page. Topic sheets either contain relevant reference information, or detailed step-by-step instructions designed on a real-world case study scenario. Publications can be used for instructor-led training, self-paced learning, or a combination of the two.                                                                                                    |
| <ul> <li>Formats<br/>Available</li> </ul>          | A4 Black and White, A5 Black and White (quantity order only), A5 Full Colour (quantity order only), Electronic Licence                                                                                                    |
| <ul> <li>Companion</li> <li>Products</li> </ul>    | There are a number of complementary titles in the same series as this publication.<br>Information about other relevant publications can be found on our website at<br><i>www.watsoniapublishing.com</i> .                                                                                                    |

This information sheet was produced on Friday, August 31, 2018 and was accurate at the time of printing. Watsonia Publishing reserves its right to alter the content of the above courseware without notice.

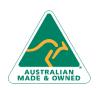

47 Greenaway Street Bulleen VIC 3105 Australia ABN 64 060 335 748 Phone: (+61) 3 9851 4000 Fax: (+61) 3 9851 4001 info@watsoniapublishing.com www.watsoniapublishing.com

## **Product Information**

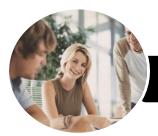

# Use Personal Productivity Tools

### Microsoft Outlook 2016

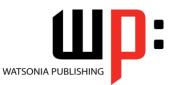

INFOCUS COURSEWARE

#### Product Code: INF986

#### ISBN: 978-1-925873-66-5

#### Contents

#### **Email Concepts**

How Email Works Email Addresses The Benefits of Email Email Etiquette Emails and Viruses

#### **Getting Started With Outlook**

**Understanding Outlook 2016** Starting Outlook From the Desktop Common Outlook 2016 Screen Elements Using the Ribbon Understanding the Backstage View Understanding the Quick Access Toolbar Navigating to Outlook Features Sneaking a Peek The Folder Pane The to Do Bar The Mail Screen The Calendar Screen The People Screen The Tasks Screen The Notes Screen **Exiting Outlook** 

#### **Sending Email**

Email in Outlook How Outlook Mail Works Composing an Email Message The Message Window Creating a New Message Checking the Spelling Adding an Attachment to a Message Adding Importance Sending the Message Sending a Courtesy Copy

#### **Receiving Email**

Understanding the Inbox Retrieving Email Opening an Outlook Data File Adjusting the Message View Previewing Messages Arranging Messages Reading Messages Opening Several Messages Replying to a Message Replying to All Messages Getting Replies Sent to Another Address Forwarding Messages Marking Messages as Unread

#### **Working With Attachments**

Understanding File Attachments Inserting a File Attachment Attaching Other Outlook Items Previewing Attachments Saving a File Attachment Opening a File Attachment

#### Searching

Using Instant Search Expanding the Search Using Recent Searches Searching Other Outlook Items

#### Working With the Calendar

Accessing the Calendar Changing the Calendar Arrangement Displaying Specific Dates Navigating Within a Calendar Changing the Current View

#### **Appointments and Events**

Quickly Scheduling an Appointment Scheduling Using the Appointment Window Rescheduling an Appointment to Another Day Rescheduling an Appointment to Another Time Creating Recurring Appointments Changing Recurring Appointments Scheduling an Event Scheduling Free and Busy Times Printing Your Calendar Deleting Activities

#### **Scheduling Meetings**

Scheduling a Meeting Meeting Response Options Responding to Meeting Requests Tracking Meeting Responses Changing a Meeting Adding or Removing Attendees Preventing Responses

Phone: (+61) 3 9851 4000 Fax: (+61) 3 9851 4001 info@watsoniapublishing.com www.watsoniapublishing.com

#### Cancelling a Meeting

#### People

Understanding People View Understanding the Contact Form Viewing Your Contacts Creating a New Contact Entering Contact Details Editing Contact Details Inserting a Contact Picture Adding Contacts to an Existing Company Printing Contact Details Deleting an Unwanted Contact Recovering a Deleted Contact

#### Managing Contacts

Adding a Contact From an Email Pinning a Contact to Favourites Contacting a Contact Contacting a Contact From the People Peek Forwarding Contacts Creating a Contact Group Using a Contact Group Using a Partial Contact Group Deleting Members From a Contact Group Linking Contacts

#### Tasks

Tasks and the To-Do List Creating Tasks Changing Task Views Sorting Tasks Working With Tasks Deleting Tasks Printing a Task List

#### **Task Requests**

How Task Requests Work Creating a Task Request Responding to a Task Request Completing an Assigned Task Viewing Updated Task Requests

### **Product Information**

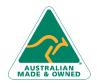

47 Greenaway Street Bulleen VIC 3105 Australia ABN 64 060 335 748